### МИНИСТЕРСТВО ОБРАЗОВАНИЯ И НАУКИ РОССИЙСКОЙ ФЕДЕРАЦИИ

[Перейти на страницу с полной версией»](http://rucont.ru/efd/230206)

ГОСУДАРСТВЕННОЕ ОБРАЗОВАТЕЛЬНОЕ УЧРЕЖДЕНИЕ ВЫСШЕГО ПРОФЕССИОНАЛЬНОГО ОБРАЗОВАНИЯ «САМАРСКИЙ ГОСУДАРСТВЕННЫЙ АЭРОКОСМИЧЕСКИЙ УНИВЕРСИТЕТ имени академика С.П. КОРОЛЕВА» (НАЦИОНАЛЬНЫЙ ИССЛЕДОВАТЕЛЬСКИЙ УНИВЕРСИТЕТ)

## **А.Г. ШЛЯПУГИН, Ф.В. ГРЕЧНИКОВ, И.П. ПОПОВ, М.В. ХАРДИН**

#### **ИСПОЛЬЗОВАНИЕ РЕЖИМА МНОГОПРОЦЕССОРНЫХ ВЫЧИСЛЕНИЙ В ПРОГРАММНОМ КОМПЛЕКСЕ LS DYNA ДЛЯ МОДЕЛИРОВАНИЯ ПРОЦЕССОВ НАПРАВЛЕННОГО ИЗМЕНЕНИЯ ТОЛЩИНЫ ДЕТАЛЕЙ ЛЕТАТЕЛЬНЫХ АППАРАТОВ**

Учебное пособие

С А М А Р А Издательство СГАУ 2010

[Перейти на страницу с полной версией»](http://rucont.ru/efd/230206)

УДК 621.73.681.3

Рецензенты: д-р техн. наук, Каргин В.Р.. к-т техн. наук, Смольников С.Д.

*Шляпугин А.Г. , Гречников Ф.В. , Попов И.П. , Хардин М.В.*

**Использование режима многопроцессорных вычислений в программном комплексе LS Dyna для моделирования процессов направленного изменения толщины деталей летательных аппаратов**: учеб. пособие / Шляпугин А.Г. , Гречников Ф.В. , Попов И.П. , Хардин М.В. – Самара: Изд-во Самар. гос. аэрокосм. ун-та, 2010. – 40 с. : ил.

ISBN

Данное пособие направлено на формирование у студентов понимания того, каким образом можно управляя толщиной заготовки в ходе технологического процесса добиться наиболее рациональных экономических показателей для разрабатываемой технологии.

Первая часть пособия содержит теоретические сведения о возможности формирования заданной толщины заготовки, вторая - посвящена использованию программного обеспечения ANSYS/LS-Dyna. Поскольку рассматриваемый класс задач требует значительных вычислительных ресурсов, то во второй главе также приведены способы повышения производительности вычислений, которые можно использовать при выполнении расчетов задач листовой штамповки с помощью режима параллельных вычислений.

[Перейти на страницу с полной версией»](http://rucont.ru/efd/230206)

**УДК 621.73.681.3**

ISBN

© Самарский государственный аэрокосмический университет, 2010

#### $\mathcal{A}$  and  $\mathcal{A}$  is a subset of the set of  $\mathcal{A}$  ,  $\mathcal{A}$  and  $\mathcal{A}$  $\ddot{A}$

# СОДЕРЖАНИЕ

<span id="page-2-0"></span>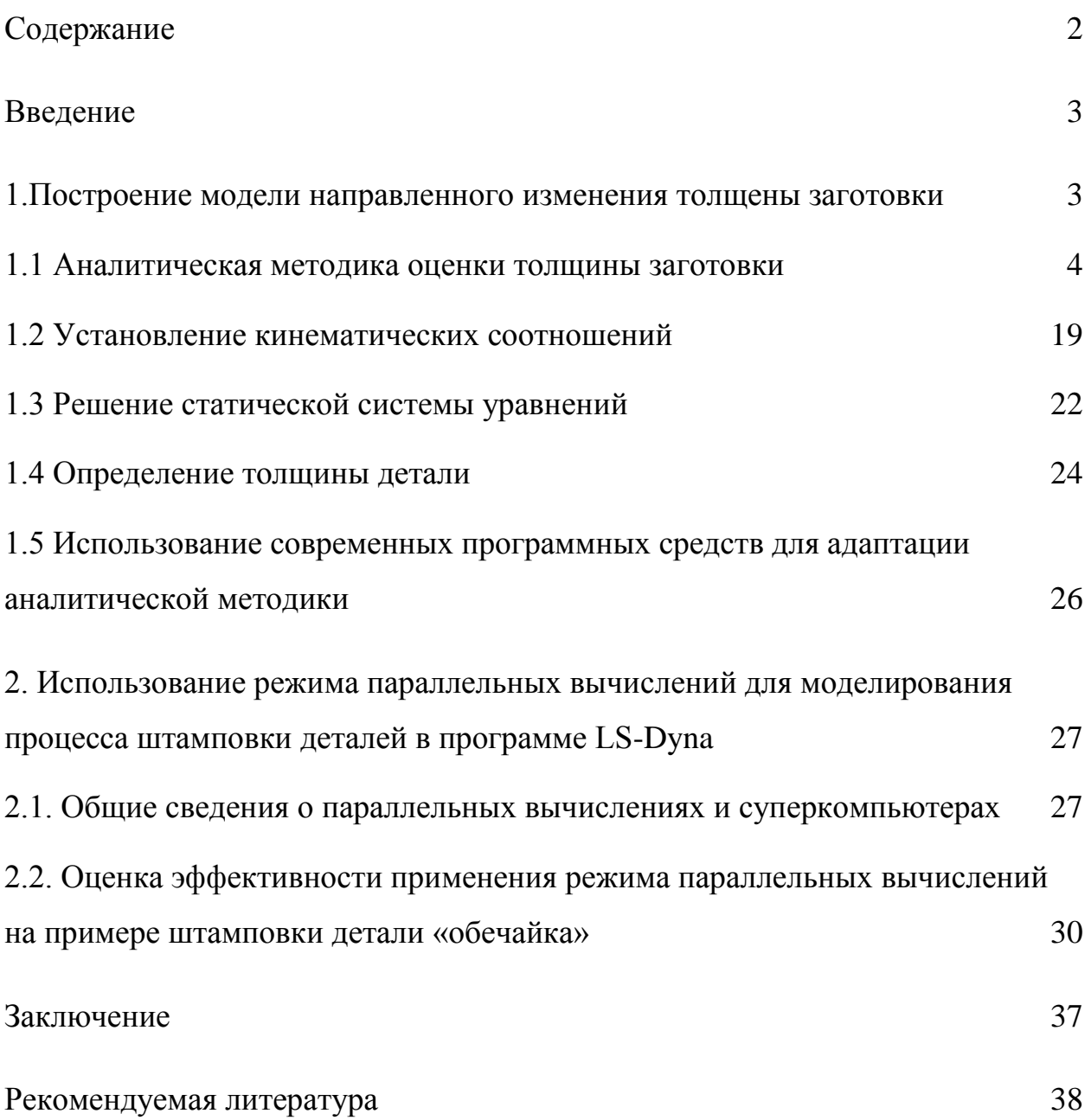